**STL4CAD 2007 - Export STL +Активация Скачать бесплатно [32|64bit]**

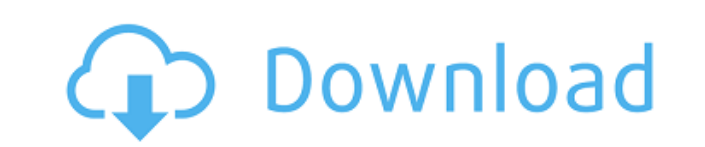

## **STL4CAD 2007 - Export STL Crack PC/Windows Latest**

STL4CAD 2007 — Экспорт STL — это инструмент, созданный для пользователей AutoCAD 2007, чтобы помочь им экспортировать объекты чертежа в файл STL (стереолитография). Он расширяет родную команду AutoCAD STLOUT возможностью файлов STL из многогранных сеток, полигональных сеток, граней и трехмерных твердотельных объектов чертежа. С помощью команды export STL вы можете экспортировать: \* координаты вершин (3dentity будет триангулирована и геоме экспортирована) \* координаты лица \* треугольники \* индексы лиц (будут генерироваться uv) \* полигонально 3D-объекты \* многогранные сетки \* полигональные сетки \* любая группа с сущностями (если группа) используется как полигональная или полигональная сетка) Экспортированные объекты можно импортировать в другие приложения САПР с помощью функции «Импорт STL» или через веб-службу импорта содержимого STL (как новую топологи служба доступна для любых внешних приложений через интернет-протокол (http). Она поддерживает: \* импорт: \* из любого файла STL (формы, вершины, грани, треугольники, многоугольные сетки, многогранные сетки, твердые 3D-объе группы 3D-объектов) \* из внешних приложений (AutoCAD, MoldFlow, Solid Edge, ETA, CATIA,...) \* из общедоступных API (Open Autodesk Revit API, Rhinoceros CAD API, Comsol) \* из внешних систем (связь AutoCAD, DWG, BRL-CAD API экспорт: \* в любой файл STL (формы, вершины, грани, треугольники, многоугольные сетки, многогранные сетки, твердые 3D-объекты, группы, группы 3D-объектов) \* в любое другое приложение (OpenCASCADE, Solid Edge, MoldFlow, ET внешним системам (связь AutoCAD, DWG, BRL-CAD API, SR-CAD API, OpenBVE) Поддерживаемые форматы импорта и экспорта \*.txt, .csv (ASCII) и .ods (OLE/OPEN XML). Все объекты в STL4CAD 2007 - Экспорт файла STL можно экспортиров

## **STL4CAD 2007 - Export STL With License Key**

STL4CAD 2007 — Экспорт STL можно использовать как надстройку над собственной командой экспорта AutoCAD «STLOUT». Плагин Институт Макса Планка по физике плазмы (IPP) — это технический исследовательский институт, который пр фундаментальные исследования в области физики низкотемпературной плазмы, астрофизики и солнечной системы. IPP проводит ряд крупных исследовательских проектов, в частности HELIOS (гелиосферные формирователи изображений). П исследования гелиосферы и, в частности, взаимодействия между магнитосферой и солнечным ветром в последнее время привели к новым Целью настоящего исследования является изучение вязкоупругих свойств агаровой камеди для рта, содержание выделения камеди ограничивается ее вязкоупругими свойствами в качестве пищевой добавки. Агаровая камедь выбрана потому, что она представляет собой сильно гидратированный полисахаридный биополимер с хорошими вязк свойствами. Готовили различные концентрации агаровой камеди, растворенной в физиологическом растворе. Adobe Acrobat 7.0 Pro Extended может создать документ/печать в формате PDF (Portable Document Format) в любой области, есть файл DWG или DXF. Acrobat Pro Extended также может объединять многостраничные файлы DWG/DXF/PDF в один файл PDF. Acrobat Pro Extended поддерживается в Windows 2000, XP, Vista и Mac OS X. Статический анализ с интегрир поддержкой инструментов статического анализа теперь можно выполнять на месте. Это первая в своем роде функция в Visual Studio и возможности анализа и тестирования Visual Studio. Кроме того, Autotools и Linux Compilation K поддерживаются в Visual Studio 2015. Этот документ содержит следующие разделы: Visual Studio IDE. Эта спецификация документирует содержание арабского (амхарского (амхарского) языка (тигринья (эфиопского) (1991 г.). ТАА ра инструменты и соглашения, которые упрощают задачу пользователям, не являющимся носителями арабского языка. Эта спецификация представляет эти соглашения. Документ состоит из следующих разделы: - Руководство по установке - О спецификация документирует содержание арабского (амхарского) азыка (тигринья (эфиопского) (1991 г.). ТАА разрабатывает инструменты и соглашения, которые упрощают задачу пользователям, не являющимся носителями арабского языка. Эта спецификация представляет эти соглашения. Документ состоит из следующих разделы: - Руководство по установке - Основы Этот документ спецификации 1eaed4ebc0

## **What's New In STL4CAD 2007 - Export STL?**

STL4CAD 2007 — Экспорт STL — это инструмент, созданный для AutoCAD 2007. Он расширяет родную команду AutoCAD STLOUT, позволяя экспортировать файлы STL из многогранных сеток, полигональных сеток, граней и трехмерных объемных чертежных объектов. Вы сможете экспортировать данные из сотен различных объектов или вручную выбрать интересующие вас функции, как это делает команда STLOUT. Затем вы можете сохранить экспорт на диск или в формате STL (фа открыть его с помощью других инструментов STL или 3D-просмотрщиков. Если вы экспортируете файл STL в 3ds Мах или Мауа, вы можете импортировать его обратно в AutoCAD с помощью команды STL4CAD 2007 Import/Export STL3D. STL4 Экспорт STL Возможности: Команда STL4CAD Export STL позволяет сохранить модель в формате STL и визуализировать ее в программах просмотра, таких как 3D Viewer или 3D Builder. Вы можете экспортировать сразу несколько 3D-фай грани, многогранники, многоугольники, тела или уникальные объекты (линии, дуги, кривые, полилинии, сплайны). Команда позволяет экспортировать сразу несколько 3D-объектов, так как в одном \*.stl-файле можно сохранить множес .<br>Команда STL4CAD Export STL позволяет сохранить модель в формате STL и визуализировать ее в программах просмотра, таких как 3D Viewer или 3D Builder. Вы можете экспортировать сразу несколько 3D-файлов, таких как грани, м многоугольники, тела или уникальные объекты (линии, дуги, кривые, полилинии, сплайны). Команда позволяет экспортировать сразу несколько 3D-объектов, так как в одном \*.stl-файле можно сохранить множество файлов STL. STL4CA командной строки STL: stl4cad export "экспортировать объекты чертежа и сохранить в формате .stl" Q: Как загрузиться в оболочку EFI в Ubuntu 18.04 Я следую инструкциям по установке Ubuntu с двойной загрузкой с Windows 10 и Ubuntu после ее установки. Я следовал всем инструкциям, но установщик остановился на этапе создания разделов (заставив его стереть USB и т. д.), и теперь я не могу загрузить Ubuntu. Когда я загружаюсь, я получаю красивый я могу войти в систему как гость, так что Ubuntu, по крайней мере, запущен. Однако, как только

ОС: Мас 10.6 или новее ЦП: двухъядерный 2,0 ГГц или выше Память: 2 ГБ Графика: 64 МБ АТІ Radeon™ 9600 или лучше Жесткий диск: 10 ГБ свободного места Что нового: - 3 декабря 2012 г. прекращается выпуск контроллера LG 2D Pa LG Optimus 3D. Мы приносим извинения за все неудобства, которые могут возникнуть. - Теперь вы можете использовать Soundbooth 3D с LG Optimus 3D.